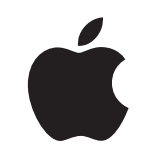

# Mac työkäytössä

Työntekijäkokemus-paketti

Tammikuu 2023

# Tehokkaasti alkuun Macilla.

Toimivan työntekijöiden valinnanvapausohjelman toteuttaminen tarkoittaa muutakin kuin Macin käytön tukemista verkossasi. Myös vaikuttavan käyttökokemuksen tarjoaminen työntekijöille on tärkeää.

Tämä paketti on suunniteltu tukemaan sinua työntekijöiden valinnanvapausohjelman toteutuksessa ja viestinnässä, jotta työntekijät pääsevät hyvin alkuun uusien laitteidensa käytössä. Lisäksi voit tarjota resursseja, joiden avulla he onnistuvat.

Paketissa on ohjeita, muokattavia työpohjia ja esimerkkimateriaaleja, joiden avulla voit rakentaa ohjelmasi, tiedottaa sen yksityiskohdista ja tukea työntekijöitä prosessin aikana.

### [Suunnitelman kehittäminen >](#page-2-0)

[Miksi Mac? >](#page-4-0)

[Viestinnän vaiheet >](#page-6-0)

[Koulutuksessa huomioitavat seikat >](#page-13-0)

#### [Tavaramerkit >](#page-15-0)

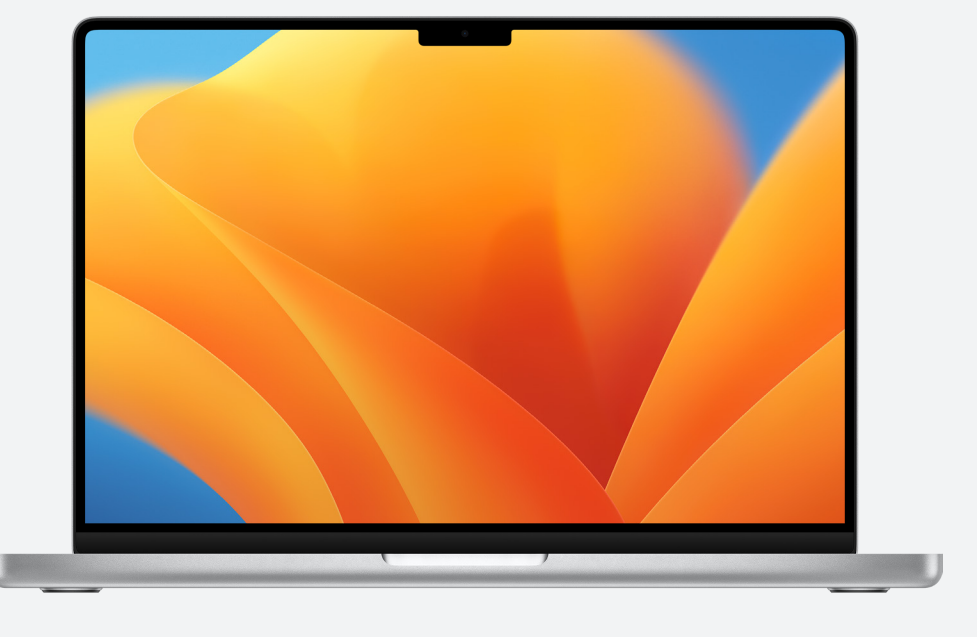

[Resurssit >](#page-14-0)

# <span id="page-2-0"></span>Suunnitelman kehittäminen

#### **Vision määritteleminen**

Menestyksekkään työntekijöiden valinnanvapausohjelman ensimmäinen vaihe on oman vision määrittely. Vision kuvauksen pitäisi olla yksinkertainen, selkeä ja kytköksissä yrityksesi kulttuuriin. Sen pitäisi myös viitata Macin käytöstä odotettavissa oleviin tuloksiin. Tässä on muutama esimerkki:

"Haluamme välineet, joilla jokainen työntekijä voi olla tuottava, tehdä yhteistyötä ja työskennellä luovasti."

"Uskomme, että kun tarjoamme työntekijöille mahdollisuuden valita, he antavat vastineeksi parastaan."

"Työntekijämme saavat sellaiset valmiudet ja työkalut, joilla he voivat menestyä."

#### **Tavoitteiden asettaminen**

Kun määrittelet visiosi, päätä samalla, mitkä tulokset osoittavat onnistumista. Tässä on joitakin on esimerkkejä:

- 
- Työntekijät lisääntynyt aktiivisuus, tyytyväisyys ja/tai sitoutuminen<br>• IT-tiimit nopeampi käyttöönotto, yksinkertaisempi hallinta ja pienemmät tukikustannukset<br>• Yritykset parempi tuottavuus, tehokkuus ja edullise
- 

#### **Nimeäminen ja identiteetti**

Monet organisaatiot käyttävät työntekijöiden valinnanvapausohjelmasta sisäistä nimeä, joka kuvastaa uuden projektin alkua ja tekee ohjelmasta helposti tunnistettavan. Jotkut käyttävät yksinkertaista nimeämistapaa, kuten "Mac [yrityksessä]" johdonmukaisuuden varmistamiseksi. Jos nimeät ohjelmasi, varmista, että brändi noudattaa jäljempänä tässä oppaassa tarjolla olevia [tyyliohjeita.](#page-15-0)

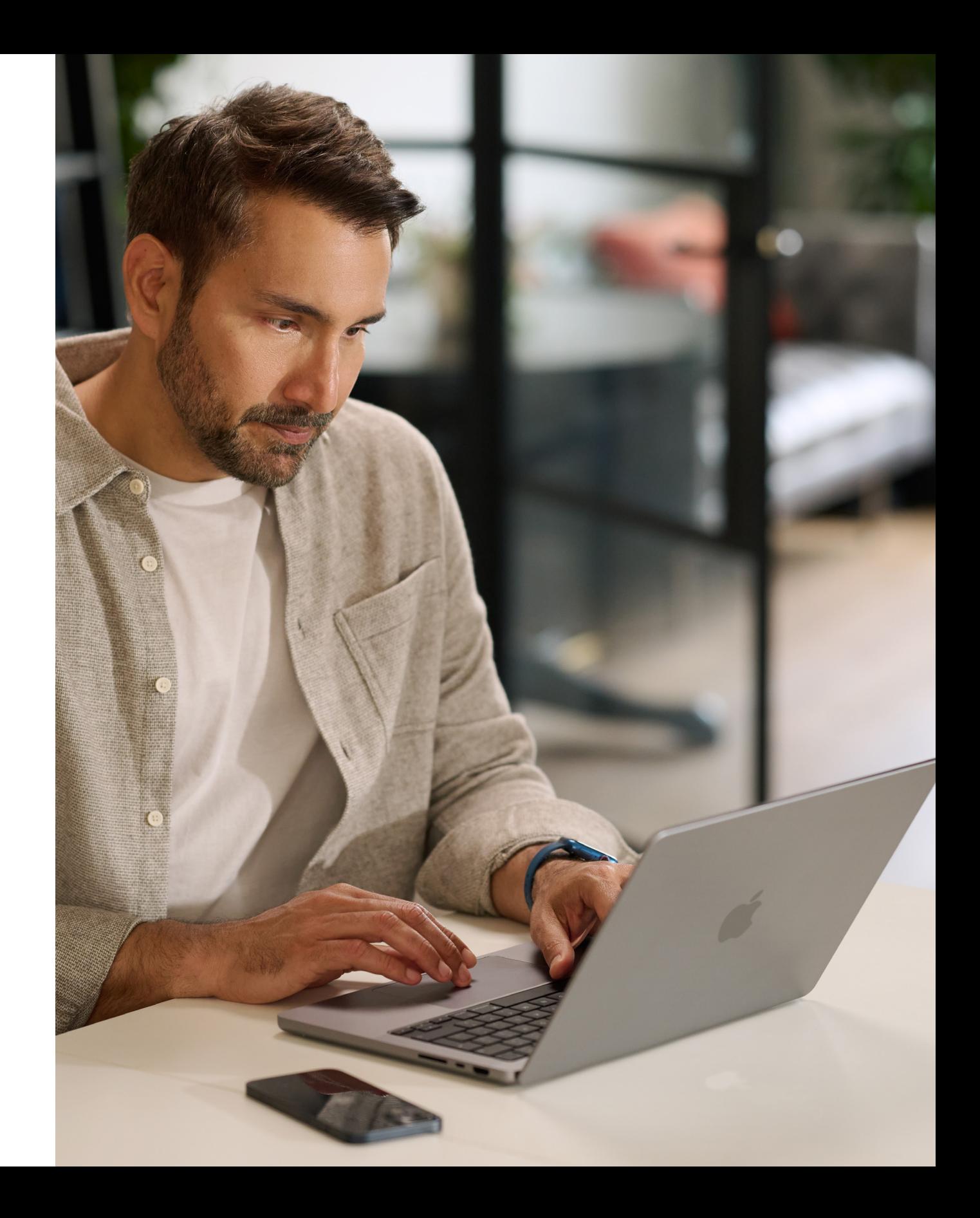

#### <span id="page-3-0"></span>**Perusasioiden suunnittelu**

On tärkeää määrittää, miten haluat käsitellä tietynlaista sisäistä viestintää. Tähän liittyvät esimerkiksi tilaaminen, kelpoisuusehdot työntekijöille ja ohjelmistojen yhteensopivuus. Keskeisiin kysymyksiin sisältyvät seuraavat:

- Miten työntekijät tilaavat laitteet?
- Miten johtajat hyväksyvät työntekijöiden pyynnöt?
- Miten työntekijöitä koulutetaan?
- Miten työntekijät saavat apua (esimerkiksi tukitoimintojen tai portaalin kautta)?
- Mitkä ohjelmistot ovat yhteensopivia?

#### **Aikajana**

Luo tärkeimmät välitavoitteet sisältävä aikajana ja jaa se yleisösi kanssa.

#### **Onnistumisen mittaaminen**

Miten määrittelet onnistumisen? Harkitse erilaisia toimenpiteitä ja käytä visiotasi ja tavoitteitasi tukena kriteerejä määrittäessäsi.

- Mieti, millaisia mittauskäytäntöjä käytät. Niitä voivat olla esimerkiksi kyselyt, osallistujien haastattelut, toimialatutkimus, kokonaiskustannukset, tukipyyntöjen määrä tai työntekijöiden yleinen tyytyväisyysaste.
- Muista, että muutos tapahtuu vähitellen ajan myötä. Aseta odotukseksi, että haet positiivista muutosta ja että huomioimalla saadun palautteen voit tehdä muutoksia matkan varrella.

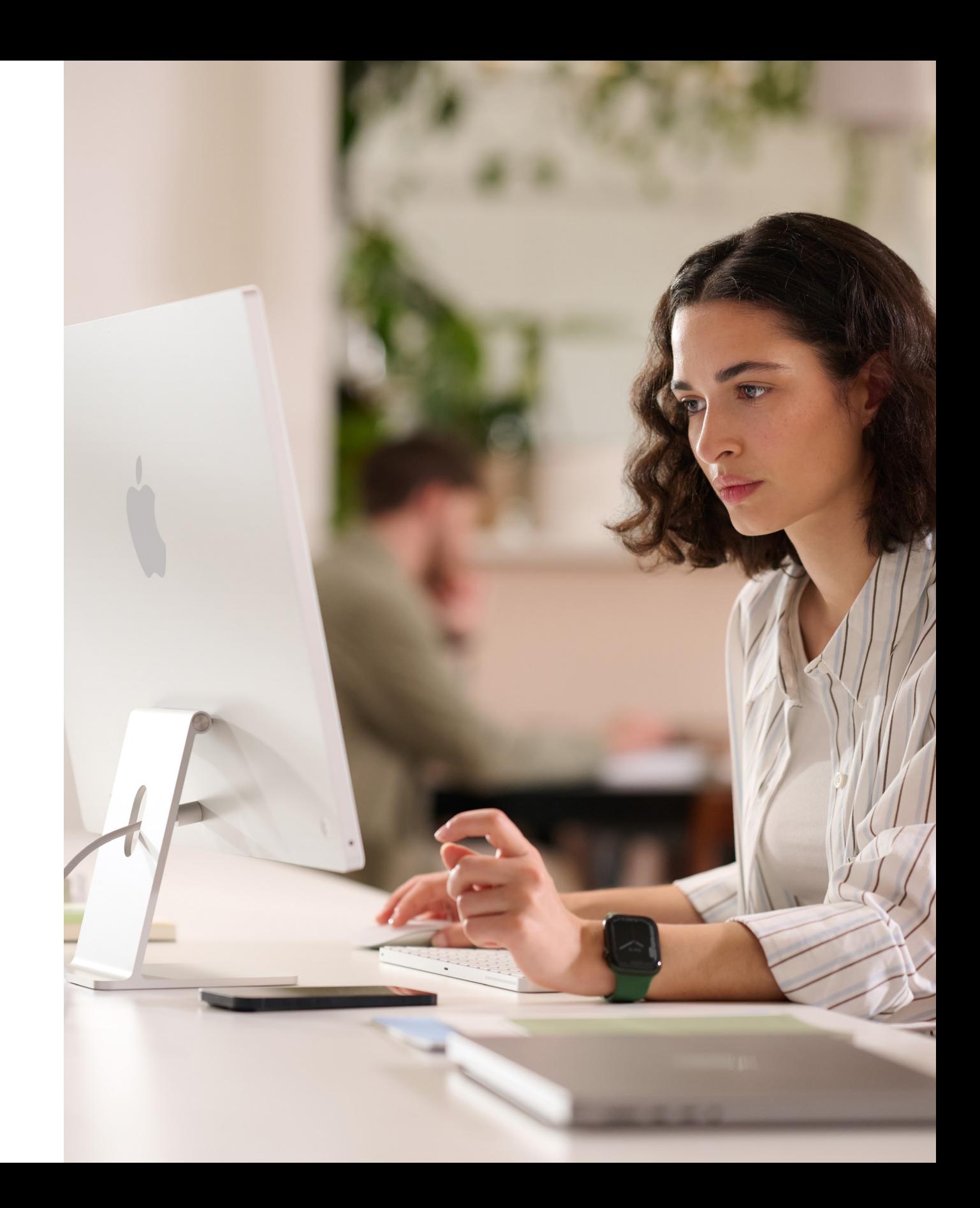

# <span id="page-4-0"></span>Miksi Mac?

On tärkeää auttaa sidosryhmiä ymmärtämään, minkä vuoksi tarjoat Macia. Seuraavien resurssien avulla voit korostaa visiotasi tukevia ominaisuuksia ja puhutella yleisöäsi – johtohenkilöitä, esihenkilöitä tai työntekijöitä – yrityksessä tai IT-alalla.

#### **Uskomaton akunkesto**

MacBookien akunkesto on 18-22 tuntia yhdellä latauksella. Perinteiseen akkuteknologiaan verrattuna litiumioniakut latautuvat nopeammin, kestävät [pid](https://www.apple.com/business/docs/site/AAW_Compatibility.pdf)empään ja niissä on suurempi tehotiheys ja pidempi akunkesto kevyemmässä paketissa.

#### **Yhteensopivuus käytössä olevien ohjelmistojen ja järjestelmien kanssa**

Applen laitteet ovat yhteensopivia useimpien yrityksessä jo käytössä olevien yritysjärjestelmien ja appien kanssa. Tämä pätee esimerkiksi sähköpostiin ja viestintään, verkkoyhteyksiin, tiedostojen jakamiseen ja yhteistyöhön. Työntekijät saavat siis Applen laitteissa käyttöönsä kaiken tarvittavan töidensä tekemiseen. Tarvitsitpa sitten Microsoft Office 365:tä, Slackia tai Zoomia, Macilla ne kaikki toimivat.

#### **Sisäänrakennetut käyttöapuominaisuudet**

Ominaisuudet, kuten teksti puheeksi, VoiceOver, Safarin Lukija, näyttöasetukset (kuten zoomaus ja käänteiset värit) ja ohjauslevyn säätimet tarjoavat työntekijöille mahdollisuuden muokata laitteensa sellaiseksi, että se palvelee heitä työssään parhaiten.

#### **Turvallisuuden asettaminen etusijalle**

Apple suunnittelee Macin laitteiston ja ohjelmiston, joissa hyödynnetyt edistykselliset teknologiat huolehtivat yhdessä appien turvallisemmasta käytöstä, suojaavat yritysten tietoja ja auttavat pitämään työntekijät turvassa verkossa. Sisäänrakennetut ominaisuudet mahdollistavat sen, että henkilökohtaiset ja yrityksen tiedot pysyvät erillisinä ja suojattuina samassa laitteessa käyttäjän yksityisyydestä tinkimättä.

Tärkeimpiä viestejä voivat olla seuraavat:

#### **Intuitiivinen käyttökokemus**

Olitpa sitten uusi Mac-käyttäjä tai vanhemmasta mallista uudempaan päivittävä, Macin avulla löydät helposti tarvitsemasi, pidät asiat järjestyksessä ja hoidat minkä tahansa tehtävän. Sen selkeä, yksinkertainen design tuntuu loogiselta, varsinkin jos sinulla on iPhone tai iPad. Niinpä monet asiat, kuten useiden ikkunoiden hallinta ja ajan tasalla pysyminen tiedostoistasi, sujuvat leikiten. Ja kun sinulla on nopea pääsy kaikkiin tarvitsemiisi säätimiin juuri silloin kun niitä tarvitset, Macissa navigointi käy helpommin kuin koskaan[.](https://www.apple.com/business/docs/site/AAW_Productivity.pdf)

#### **Huippuluokan suorituskyky**

Uuden sukupolven M-sarjan sirut tekevät Macista kyvykkäämmän kuin koskaan. Voit siis työskennellä, pelata tai luoda melkein mitä ja missä vain.

Applen M-sarjan siruista huipputehonsa saavat Macit tarjoavat uskomattoman suorituskyvyn sekä loistavat näytöt, ammattitason portit ja erittäin nopean SSDtallennustilan.

MacBook Pron suorituskyky ammattilaiskäytössä on käänteentekevä. Valitse tehokas M2 Pro tai vielä tehokkaampi M2 Max, huippunopeat ammattilaistason työnkulut ja hämmästyttävä akunkesto. Immersiivisen 14 tai 16 tuuman Liquid Retina XDR -näytön ja ammattilaistason porttivalikoiman ansiosta voit tehdä nyt enemmän kuin koskaan.

#### **Kokonaiskäyttökustannukset**

Mac ja iPad ovat kestäviä ja kevyitä, ja ne on valmistettu ensiluokkaisista materiaaleista, mikä tekee niistä oivallisia työkäyttöön. Vähäisen ylläpitotarpeen, laadukkaan rakenteen ja korkean jäännösarvon ansiosta Mac ja iPad kestävät pidempään ja ovat arvokkaampia kahden, kolmen tai neljän vuoden käytön jälkeen.

#### **Vaivaton käyttöönotto**

Käytettäessä Apple Business Manageria laitteet voidaan jakaa suoraan työntekijöille ja niiden käyttö voidaan aloittaa saman tien ilman että mitään määrityksiä tarvitsee tehdä manuaalisesti. Lisäksi kaikilla Applen alustoilla toimivat joustavat käyttöönottomallit, joiden ansiosta IT-tiimi voi varustaa työntekijät työhön parhaiten soveltuvilla työkaluilla nopeammin kuin koskaan.

#### **Kestävä kehitys**

Me uskomme, että voimme valmistaa maailman ikonisimpia tuotteita kuluttamatta liikaa maapallon luonnonvaroja. Yritystoimintamme on jo hiilineutraalia, ja pyrimme tekemään jokaisesta Applen tuotteesta hiilineutraalin vuoteen 2030 mennessä. Tähän sisältyy Macin valmistaminen 100-prosenttisesti kierrätettävistä tai uusiutuvista materiaaleista ja sen varmistaminen, että koko toimitusketjumme käyttää 100-prosenttisesti uusiutuvaa energiaa.

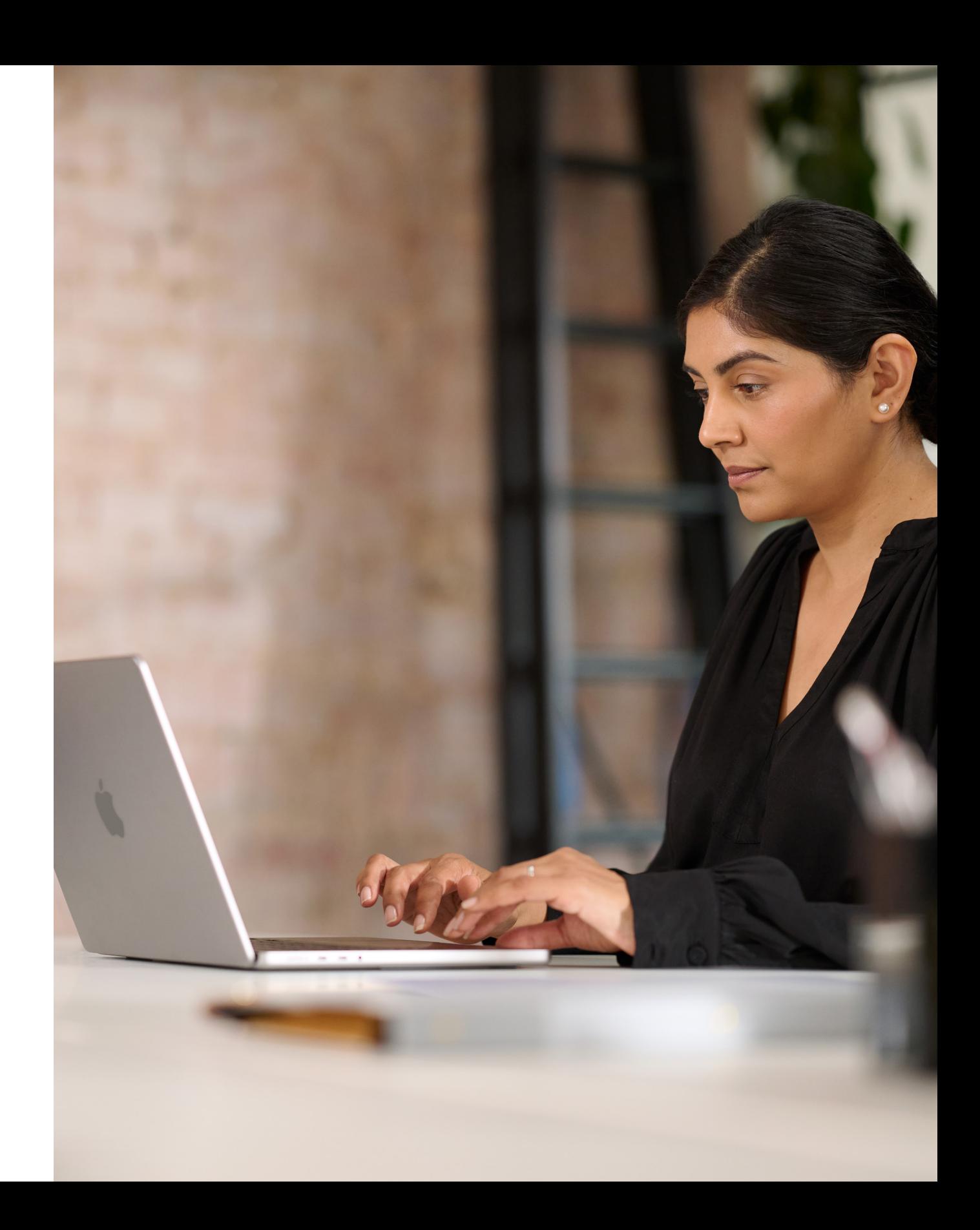

## <span id="page-6-0"></span>Viestinnän vaiheet

Viestintä keskeisissä vaiheissa on ratkaisevan tärkeää ohjelman onnistumisen kannalta.

Selkeässä viestinnässä on viisi keskeistä vaihetta, jotka auttavat herättämään kiinnostuksen, tukevat onnistunutta julkaisua ja kannustavat sitoutumaan ohjelmaan. Seuraavilla sivuilla on mallipohjia viestintään näissä vaiheissa.

Valmistaudu onnistumaan selkeän strategian ja työntekijöiltä saatavien tietojen avulla.

- Suunnitelman valmistelu -opas
- Kyselyn työpohja
- Suunnitelman jakamista koskeva esitys

### **Valmistelu**

Kerro kaikille ohjelmasta aloitusvaiheen viesteillä ja tapahtumilla.

- "Macilla sujuu kaikki" -videot
- "Kysy Macia" -sähköpostiviesti
- "Kysy Macia" -aloitussivu
- "Kysy Macia" -bannerit
- "Kysy Macia" -tapahtumakyltit

#### **Julkaisu**

1 2

Pidä yhteyttä nykyisiin ja uusiin työntekijöihin, jotta voit auttaa heitä tekemään valistuneita päätöksiä.

- Mac on täällä -sähköpostiviesti
- Aika päivittää -sähköpostiviesti
- Uusi rekrytointi -sähköpostiviesti
- Sähköpostiviesti laitteen palautuksesta päivittäjille
- Aloitussivun työpohja
- Usein kysytyt kysymykset Macin valintaan liittyen

### **Tietoisuus ja kiinnostus**

3

Tee työntekijäkokemuksesta mahdollisimman vaivaton ja miellyttävä.

- Laitteen valintaa koskeva sähköpostiviesti
- Esimerkki portaalista
- Valmistaudu uuteen Maciisi -sähköpostiviesti
- Tutustu uuteen Maciisi -sähköpostiviesti
- Otetaan uusi Macisi käyttöön -sähköpostiviesti
- Vinkkejä uuden Macisi tehokkaaseen hyödyntämiseen -tarkistuslista

## **Tilaaminen ja perehdytys**

Auta käyttäjiä pääsemään vauhtiin ja auta heitä ratkaisemaan ongelmia itse.

• Ohjeet ja vinkit -uutiskirje

### **Tuki**

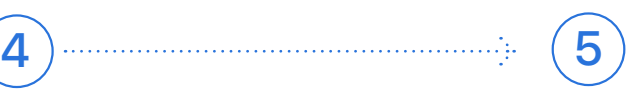

#### Viestinnän vaiheet

Tässä vaiheessa on kyse sisäisten tiimien kokoamisesta, strategiasta sopimisesta ja perustan luomisesta onnistuneelle ohjelmalle. Tämän vaiheen aikana sinun tulee laatia työpohjia, luoda jakeluluetteloita ja selvittää kyselyllä työntekijöiden yksilöllisiä tarpeita. Kaikkea tässä vaiheessa luotua voidaan hyödyntää muussa viestintäsuunnitelmassasi.

#### Valmistelu 1

- Suunnitelman valmistelu -opas
- Kyselyn työpohja
- Suunnitelman jakamista koskeva esitys

#### smooth experience, please take a moment to complete the following survey to let us know your preferences.

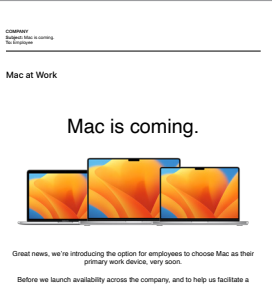

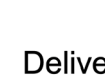

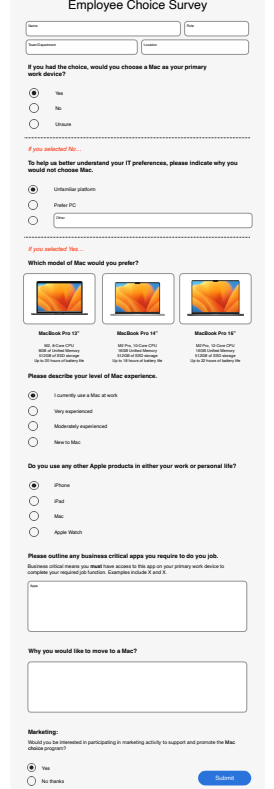

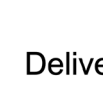

#### **Suunnitelman valmistelu ‑opas Kyselyn työpohja**

nost success with your Mac Employee Choice program—including bringing. Start with the goals of the goals with t • What metrics will you use? For example, will you look at employee satisfaction, TCO, or something else? vur planning process by claritying key goals and messaging. And of course, fire free to call on your Annie Enternrise team are change over the positive change over the positive change o

Measure success.

• What roles will the team have? • What can you get set up prior to rollout?

Define your vision.

Think about why you're offering Mac and what you're trying to accomplish. Consider the following: 1. What do you want working at your company to look like? 3. How will technology play a role? *Sample vision statements:*

*• We want to empower every employee to be productive, collaborative, and creative. • We believe that by giving employees a choice, they'll do their best work. • We want our employees to have the skills and tools they need to be successful.*

Mac at Work

Preparing your plan.

You'll have the most success with your Mac Employee Choice program—including bringing others along—when you take some time to get clear on your plan. This worksheet will help you kick start your planning process by clarifying key goals and messaging. And of course, feel free to call on your Apple Enterprise team.

#### **Suunnitelman jakamista koskeva esitys**

Our Vision ering a Great Experience **Working Together** 

Julkaisu  $\mathbf{2}$ 

Käynnistämällä ohjelmasi sekä fyysisillä että virtuaalisilla tapahtumilla varmistat, että viestisi tavoittaa koko organisaation. Ota johtoryhmä mukaan hankkeeseen saadaksesi huomiota asialle ja osoittaaksesi tukesi ohjelmalle.

**"Macilla sujuu kaikki" ‑videot "Kysy Macia" ‑aloitussivu** Now you can<br>ask for <mark>MAC.</mark> Did you know **"Kysy Macia" ‑sähköpostiviesti** Employer<br>Subject: Join the pilot.<br>To: Employee  $\dot{\mathbf{u}}$ in Automated every Macia medifi, the<br>compling system designed specifically<br>for Agale silicon. Medifi makes it easy<br>to find what you need, they organized.<br>and this on any task. And with guide,<br>access to all the complish, An Now you can ask<br>for <mark>MAC.</mark> Mac is designed to partner with at your<br>Apple desices. One your iPhone as a webcare for Mec. Read a message on<br>Apple Wanch, and mply hom Mac Star<br>a presentation on Mac and rehearse? any of you love Apple products, and we believe tha Which Mac is right for you? you love, you feel inspired to do your best wo 54  $\begin{array}{l} \textbf{Mapblock}(\mathbf{K}) \oplus \textbf{M21} \\ \textbf{DovN}(\mathbf{K}) \\ \textbf{H22}(\mathbf{F}) \\ \textbf{H23}(\mathbf{F}) \\ \textbf{D23}(\mathbf{F}) = \textbf{D23}(\mathbf{F}) \\ \textbf{D23}(\mathbf{F}) = \textbf{D23}(\mathbf{F}) \\ \textbf{D23}(\mathbf{F}) = \textbf{D23}(\mathbf{F}) \\ \textbf{D24}(\mathbf{F}) = \textbf{D23}(\mathbf{F}) \\ \textbf{D24}(\mathbf{F}) = \textbf{D23}$  $\begin{array}{c} \text{Machach} \, \text{Pra 13''} \\ \text{Pra exyothera} \end{array}$  $\begin{array}{l} \textbf{Machock} \textbf{Aic} \textbf{(M1)} \\ \textbf{Pous.} \\ \textbf{P:} \textbf{1:} \textbf{1:} \textbf{1:} \\ \textbf{1:} \textbf{1:} \textbf{1:} \textbf{1:} \\ \textbf{1:} \textbf{1:} \textbf{1:} \textbf{1:} \textbf{1:} \\ \textbf{1:} \textbf{1:} \textbf{1:} \textbf{1:} \textbf{1:} \textbf{1:} \textbf{1:} \\ \textbf{1:} \textbf{1:} \textbf{1:} \textbf{1:} \textbf{1:} \text$ Learn more  $\label{eq:1} \begin{aligned} &\text{if $k$ is a of the variable}\\ &\text{In a map if $n$ for dy in the left of }\\ &\text{for $k$ if $k$ for all the right of }\\ &\text{for $k$ if $k$ for all the right of } \end{aligned}$  $\begin{tabular}{c} \hline \multicolumn{2}{c}{\textbf{1}}\\ \multicolumn{2}{c}{Mac\ 24^\circ} \\ \multicolumn{2}{c}{Mac\ 24^\circ} \\ \multicolumn{2}{c}{Mca\ 24^\circ} \\ \multicolumn{2}{c}{Mca\ 24^\circ} \\ \multicolumn{2}{c}{Mca\ 24^\circ} \\ \multicolumn{2}{c}{\textbf{1}}\\ \multicolumn{2}{c}{\textbf{1}}\\ \multicolumn{2}{c}{\textbf{1}}\\ \multicolumn{2}{c}{\textbf{1}}\\ \multicolumn{2}{c}{\textbf{1}}\\ \multicolumn{2}{c}{\textbf{1}}\\ \mult$  $\begin{array}{l} \mbox{In a case,} \begin{tabular}{l} \hline \multicolumn{3}{l}{\multicolumn{3}{l}{\hspace{-2.2cm} \multicolumn{3}{l}{\hspace{-2.2cm} \multicolumn{3}{l}{\hspace{-2.2cm} \multicolumn{3}{l}{\hspace{-2.2cm} \multicolumn{3}{l}{\hspace{-2.2cm} \multicolumn{3}{l}{\hspace{-2.2cm} \multicolumn{3}{l}{\hspace{-2.2cm} \multicolumn{3}{l}{\hspace{-2.2cm} \multicolumn{3}{l}{\hspace{-2.2cm} \multicolumn{3}{l}{\hspace{-2.2cm} \multicolumn$ 

**COMPANY** 

- "Macilla sujuu kaikki" -videot\*
- "Kysy Macia" -sähköpostiviesti
- "Kysy Macia" -aloitussivu
- "Kysy Macia" -bannerit
- "Kysy Macia" -tapahtumakyltit

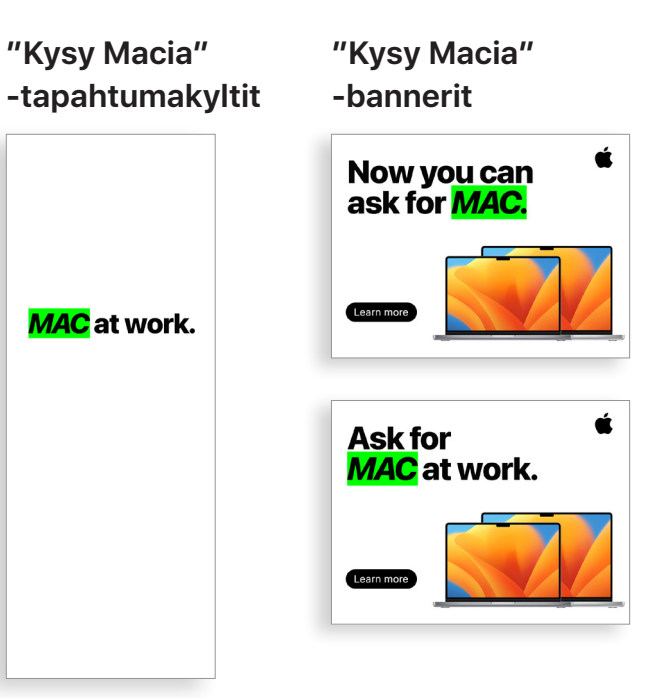

#### Viestinnän vaiheet

\*Videomateriaalit ovat saatavilla englanniksi, ja asiakkaat voivat käyttää niitä yritystensä sisäisiin tarkoituksiin enintään joulukuuhun 2028 saakka. Videoita ja kuvia ei saa käsitellä millään tavalla, esim. päällekkäisillä objekteilla, kehyksillä tai vesileimoilla jne.

#### Tietoisuus ja kiinnostus  $\left( 3\right)$

Ohjelmasi edellyttää jatkuvaa viestintää työntekijöiden tietoisuuden lisäämiseksi. Valmisteluvaiheessa luomasi suunnitelma auttaa luomaan pohjaa viestinnälle. Käytä olemassa olevia sisäisiä viestintäkanavia työntekijöille tutuilla tavoilla. Kun työntekijät päivittävät tai uusivat laitteitaan, muistuta heitä, miten vanhat laitteet palautetaan tai miten uusia ominaisuuksia hyödynnetään.

- Aika päivittää -sähköpostiviesti
- Uusi rekrytointi -sähköpostiviesti
- Sähköpostiviesti laitteen palautuksesta päivittäjille
- Muistutussähköpostiviesti laitteen palautuksesta päivittäjille
- Aloitussivun työpohja

#### **Aika päivittää ‑sähköpostiviesti**

#### **Sähköpostiviesti laitteen palautuksesta päivittäjille**

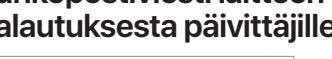

**Muistutussähköpostiviesti laitteen palautuksesta** 

**päivittäjille**

Mac at Work

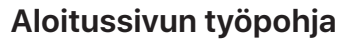

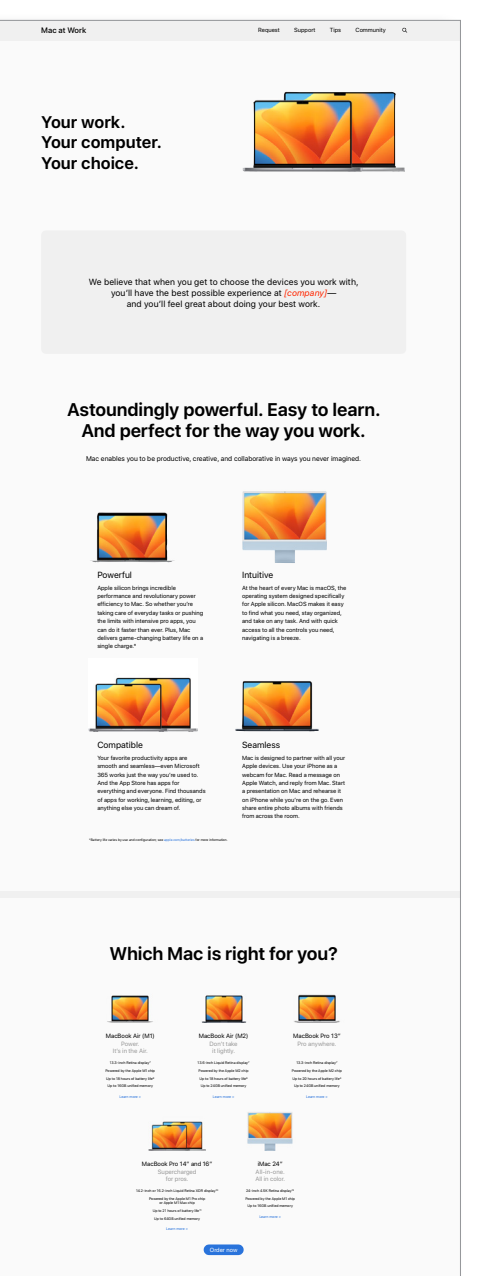

#### **Uusi rekrytointi ‑sähköpostiviesti**

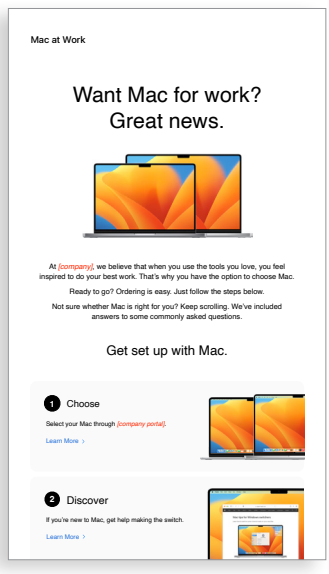

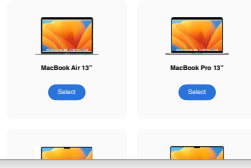

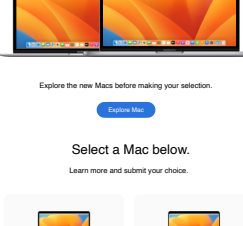

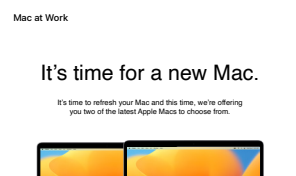

We hope you're enjoying your new Mac. Please prioritize the return of your old Mac. Follow these simple steps to return your old device today, and give it a chance for a second life.

If you have questions about how to return your device, please contact tech support here.

It's time to return your Mac. It's really easy.

> **How to Return** Return your old device using the packaging that came with your new Mac. Follow the instructions for packaging up your old device, pop in the packaging and drop it off at your local post office. Done. **Need a new return package?** If you need a new return package, we'll send you one.

If your new Mac was delivered to you, it came with return packaging. Follow the instructions for packaging up your old device, pop it in the packaging and drop it off at your local post office.

**How to Return**

You may be done with your device, but chances are it still has more to give. We'll send it to an approved recycling partner so materials from the products can be used to build new products. These materials make it back to the raw materials marketplace to be used for the next generation of products.

Return your Mac. For the environment.

If you have questions about how to return your device,

Mac at Work

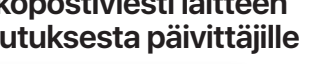

**1**

**2** Drop off your old device at the XX of the XX building, anytime between 8am – 5pm, Monday through Friday.

More information

#### Viestinnän vaiheet

# 3) Tietoisuus ja kiinnostus (jatkoa)

Jotkut työntekijöistäsi saattavat harkita Macia ensimmäistä kertaa. Tarjoamalla lisätietoja Macin käytön eduista autat heitä tekemään mieliä rauhoittavan ja tietoon perustuvan päätöksen. Jos annat työntekijöiden valita MacBook Pron ja MacBook Airin välillä, [tämän resurssiluettelon](#page-14-1) avulla he voivat päättää, mikä Mac sopii heille.

- Mac on täällä -sähköpostiviesti
- Usein kysytyt kysymykset Macin valintaan liittyen

#### **Mac on täällä ‑sähköpostiviesti**

#### **Usein kysytyt kysymykset Macin valintaan liittyen**

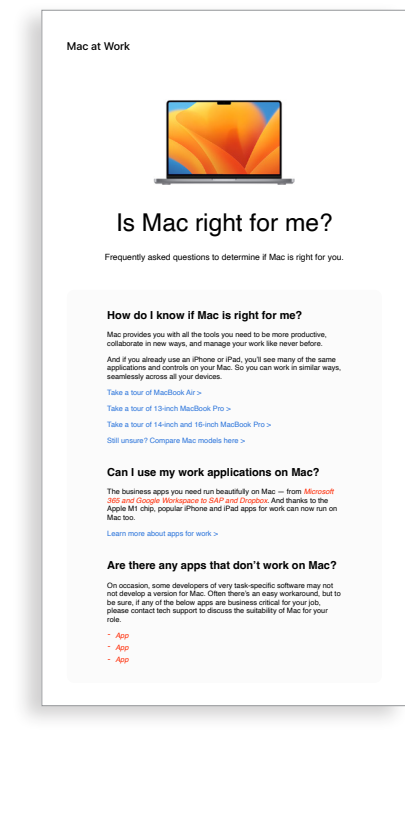

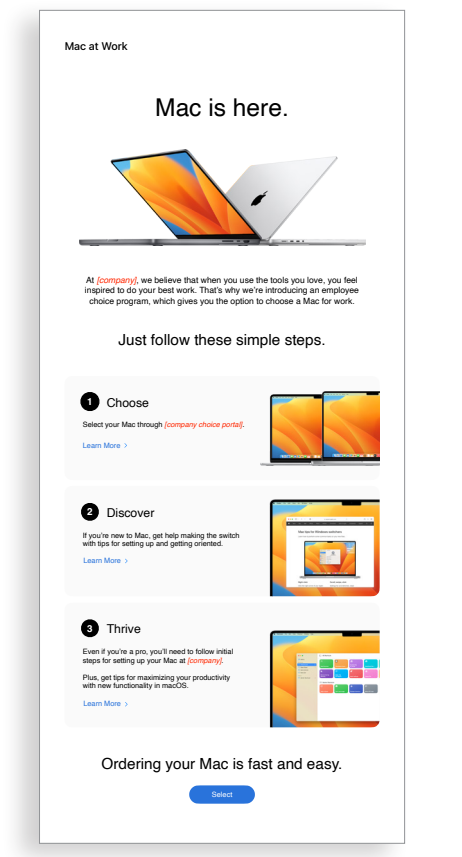

#### Viestinnän vaiheet

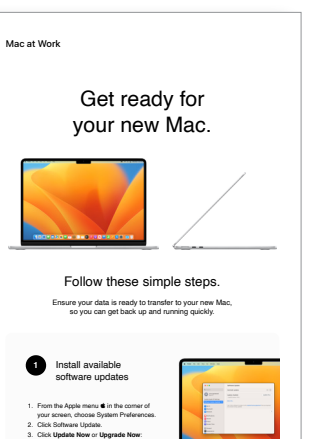

Click here for more information about upgrading to the latest version of MacOS.

**2**

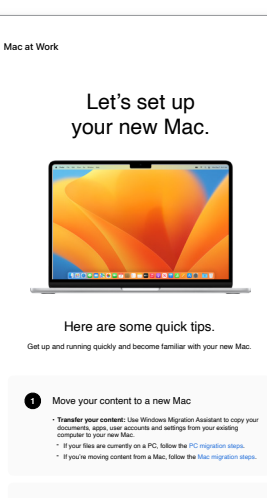

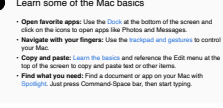

```
3 Collaborate with colleagues
• Collaborate in real time: Invite others, set permissions, and work 
 together on documents.
• Track tasks and deadlines: Share lists, assign tasks and set 
 reminders to keep track of assignments.
```

```
4 Check out Microsoft on your Mac
      • Access Microsoft Office: Use Word, Excel and PowerPoint with 
       this version written just for Mac.
```
Watch set up video If you prefer, there's also a PDF set up guide here. More help resource

Welcome to your new Mac. Let's get you set up. Use the resources below to easily transfer your information and get up and running in no time.

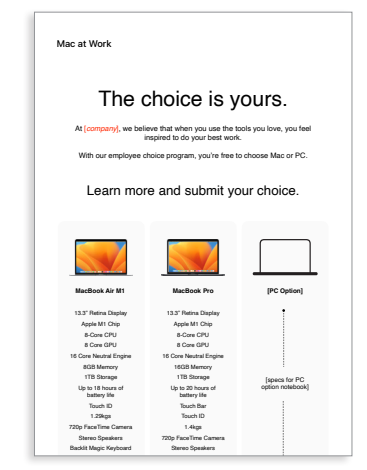

#### **Esimerkki portaalista**

Kun työntekijä on valinnut Macin, on tärkeää tehdä hänen kokemuksestaan mahdollisimman vaivaton ja myönteinen. Yksinkertaista prosesseja selkeällä viestinnällä ja tarjoamalla keskeiset resurssit helposti saataville, jotta kokemus olisi sujuva ja innostava.

- Laitteen valintaa koskeva sähköpostiviesti
- Esimerkki portaalista

Tilaaminen ja perehdytys 4

Sinulla on monia mahdollisuuksia tarjota erinomainen Macin käytön perehdytysprosessi. Johdonmukaisella ja selkeällä viestinnällä voidaan varmistaa, että työntekijät tietävät, mitä odottaa ja milloin. Jotkin yritykset vievät tämän askeleen pidemmälle tekemällä kokemuksesta hauskan sekä yrityksen mission ja brändin linjaa noudattavan. Aloitusoppaat työntekijöille ja Lyhyet esittelyt ovat hankeesi kannalta arvokkaita tukiresursseja.

- Valmistaudu uuteen Maciisi -sähköpostiviesti
- Tutustu uuteen Maciisi -sähköpostiviesti
- Otetaan uusi Macisi käyttöön -sähköpostiviesti
- Vinkkejä uuden Macisi tehokkaaseen hyödyntämiseen -tarkistuslista

#### **Laitteen valintaa koske‑ va sähköpostiviesti**

#### **Valmistaudu uuteen Maciisi ‑sähköpostiviesti**

**Tutustu uuteen Maciisi** 

**‑sähköpostiviesti**

#### **Otetaan uusi Macisi käyt‑ töön ‑sähköpostiviesti**

#### **Vinkkejä uuden Macisi tehokkaaseen hyödyn‑ tämiseen ‑tarkistuslista**

Get ready for your new Mac Before you start transferring your data to your new Mac, make sure you've followed the '**Get ready for your new Mac**' instructions here.

Watch this step-by-step set up video which outlines exactly how to set up your new Mac.

For more information about using Windows Migration Assistant, click

If you've lost or forgotten your Apple ID, click here for details about how.<br>to reset your password.

Set up your new Mar

here.

**1**

**2**

**2** Back up your Mac

Mac at Work

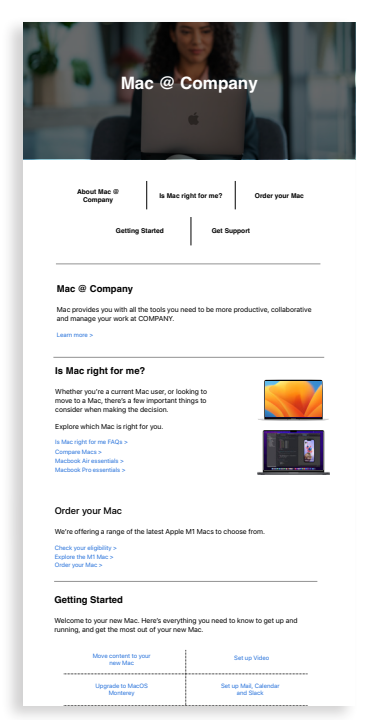

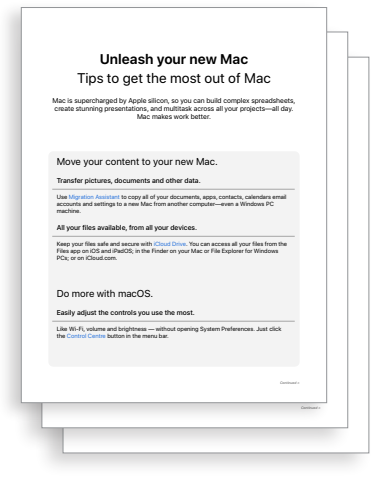

#### Viestinnän vaiheet

Applella on runsaasti materiaaleja ja itsepalvelutyökaluja, jotka auttavat käyttäjiä pääsemään vauhtiin ja tukevat heidän omaehtoista ongelmanratkaisuaan. Tässä on ideoita siitä, miten voit itse tukea työntekijöitäsi:

- Järjestä kyselyitä saadaksesi tietää, miten käyttäjät sopeutuvat Macin käyttöön ja voidaksesi vastata tärkeisiin kysymyksiin räätälöidyllä viestinnällä.
- Sisällytä soveltuvat Applen resurssit mukaan yrityksesi uutiskirjeisiin tai tarjoa kohdennetumpaa viestintää tietyille käyttäjille.
- Hyödynnä Applen tapahtumien tai teknisen tuen palvelupisteiden perusmateriaalia opettaaksesi uusille käyttäjille, miten Macin kanssa toimitaan ensimmäistä kertaa.
- Kutsu työntekijöitä osallistumaan Today at Apple -tilaisuuksiin heitä lähinnä oleviin Apple Retail Store -myymälöihin. Keskustele myyntitiimin kanssa tai vieraile osoitteessa [apple.com/today/](https://www.apple.com/today/) saadaksesi lisätietoja.

Kannattaa ehkä järjestää kyselyjä, jotta voit selvittää, miten käyttäjät edistyvät. Voit myös kerätä arvokkaita oivalluksia heidän mahdollisista tukipyynnöistään ja räätälöidä viestintää sen mukaan.

# **‑uutiskirje**

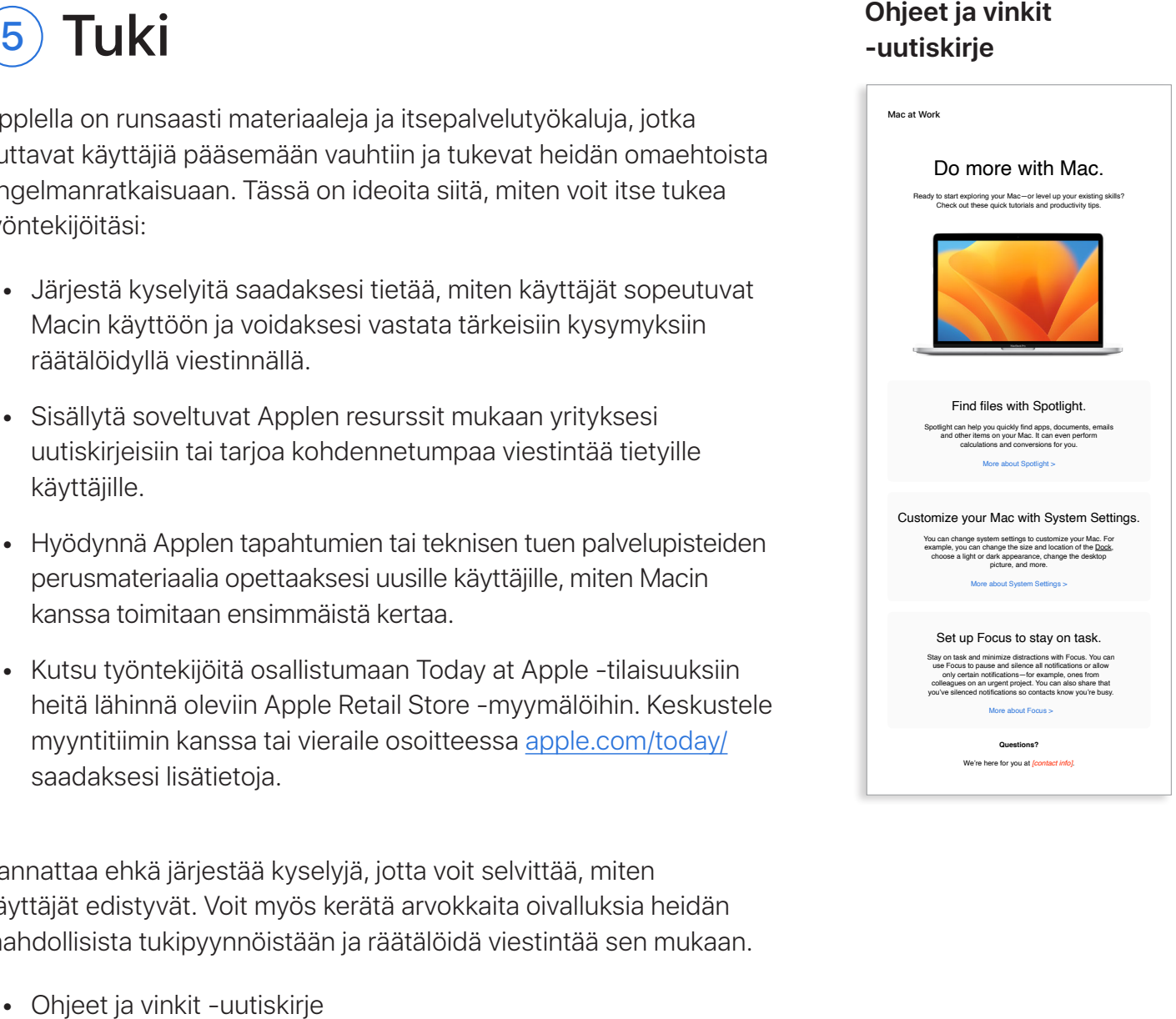

#### Viestinnän vaiheet

# 5) Tuki

# <span id="page-13-0"></span>Koulutuksessa huomioitavat seikat

On tärkeää huomioida kaikkien työntekijöiden tarpeet käyttäjäkokemuksen kaikilla tasoilla. Kun otat käyttöön työntekijöiden valinnanvapausohjelman, huomioi seuraavat:

#### **Macin perusteet**

Jos työntekijät eivät ole koskaan käyttäneet Macia, suunnistusapu ja perehdytys tulisi tarjota ensimmäiseksi. Esittele keskeiset ominaisuudet ja mahdollisesti uudet käsitteet kuten Dock, Finder, Spotlight ja Järjestelmäasetukset.

#### **Macin tuottavuus**

Jos työntekijät käyttävät jo iPhonea tai iPadia, he huomaavat, että Mac toimii saumattomasti heidän Apple-laitteidensa kanssa. Heille voi olla hyödyllistä kuulla, miten esimerkiksi apit, kuten iMessage, Muistutukset ja Muistiinpanot, synkronoituvat vaivattomasti ja miten Instant Hotspotin, AirDropin ja Sidecarin kaltaiset ominaisuudet toimivat Macissa. Varmista IT-tiimiltäsi, että nämä ominaisuudet on otettu käyttöön organisaatiossasi.

#### **Yhdistäminen yrityksen tietotekniikkajärjestelmiin**

Riippumatta siitä, onko työntekijöillä aikaisempaa kokemusta Macin käytöstä, he haluavat tietää, kuinka se otetaan käyttöön yritysympäristössä. Voit mahdollistaa heille sujuvan aloituksen tarjoamalla käyttöoppaita tärkeimmistä aiheista, kuten vaivattomasta käyttöönonotosta, appien yhteensopivuudesta, yhteydenmuodostuksesta Wi-Fiin, kirjautumisesta VPN:ään ja uuden Macin tilauksesta.

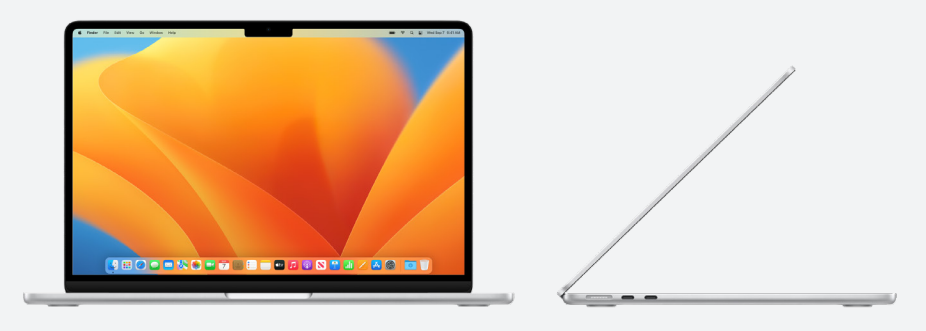

#### **Apple at Work**

Macilla sujuu kaikki. [apple.com/fi/business/mac/](https://www.apple.com/business/mac/)

#### **Tuotesivut**

Katso Macin kaikki uusimmat tiedot, kuten tärkeimmät ominaisuudet ja yksityiskohtaiset tiedot.

Mac: [apple.com/fi/mac](http://apple.com/fi/mac)

MacBook Air: [apple.com/fi/macbook-air](https://www.apple.com/macbook-air/)

MacBook Pro: [apple.com/fi/macbook-pro/](https://www.apple.com/macbook-pro/) 

macOS: [apple.com/fi/macos](http://apple.com/macos)

#### **Tukisivut**

Näistä paikoista käyttäjän on helppo aloittaa ja nähdä uudet ominaisuudet yhdellä silmäyksellä.

macOS Monterey: [support.apple.com/fi-fi/macos](https://support.apple.com/macos)

MacBook Air: [support.apple.com/fi-fi/mac/macbook-air](https://support.apple.com/en-gb/mac/macbook-air)

MacBook Pro: [support.apple.com/fi-fi/mac/macbook-pro](https://support.apple.com/en-gb/mac/macbook-pro)

macOS: [support.apple.com/fi-fi/macos](https://support.apple.com/macos)

Maciin liittyviä vinkkejä aikaisemmin Windowsia käyttäneille: [support.apple.com/HT204216](https://support.apple.com/en-us/HT204216)

Mikä ominaisuuden nimi on Macissa? [support.apple.com/fi-fi/guide/mac-help/cpmh0038/mac](https://support.apple.com/guide/mac-help/whats-it-called-on-my-mac-cpmh0038/mac)

#### **Käyttöoppaat**

Sisällysluetteloista saat nopeasti vinkkejä, ja jäljempänä on yksityiskohtaisempia tukisivuja. macOS: [support.apple.com/fi-fi/guide/mac-help/welcome/mac](http://support.apple.com/guide/mac-help/welcome/mac) MacBook Air: [support.apple.com/fi-fi/guide/macbook-air/welcome/mac](https://support.apple.com/guide/macbook-air/welcome/mac) MacBook Pro: [support.apple.com/fi-fi/guide/macbook-pro/welcome/mac](https://support.apple.com/guide/macbook-pro/welcome/mac)

#### **Applen arvot**

Lue lisää Applen lähestymistavasta saavutettavuuteen, kestävyyteen ja tietosuojaan.

Käyttöapu: [apple.com/accessibility](https://www.apple.com/accessibility/) Ympäristö: [apple.com/environment](https://www.apple.com/environment/) Tietosuoja: [apple.com/privacy](https://www.apple.com/privacy/)

#### **Tukikanavat**

Näistä lisäsisältöä tarjoavista kanavista voi olla hyötyä kaikentasoisille Apple-käyttäjille.

Apple-tuen verkkosivusto: [support.apple.com/fi-fi](http://support.apple.com/en-gb)

Apple-tuki-appi: [apps.apple.com/fi/app/apple-support/id1130498044](http://apps.apple.com/app/apple-support/id1130498044)

Apple-tuki Twitterissä: [twitter.com/applesupport](http://twitter.com/applesupport)

Apple-tuki YouTubessa: [youtube.com/applesupport](http://youtube.com/applesupport)

Tässä on hyödyllisiä resursseja, joita voit käyttää viestintäsi tukena.

## <span id="page-14-1"></span><span id="page-14-0"></span>Resurssit

# <span id="page-15-0"></span>Tavaramerkit

#### **Apple-nimen käyttäminen tekstissä**

Yrityksille ja kuluttajille suunnatussa viestinnässä yritykseen voidaan viitata nimellä Apple. Yrityksen juridinen nimi, Apple Inc., on varattu lakidokumentteihin.

#### **Mac työkäytössä- ja Mac työntekijän valintana ‑nimien käyttö tekstissä**

Kirjoita ohjelman nimi aina "Mac työkäytössä" tai "Mac työntekijän valintana" ja kiinnitä huomiota isoihin ja pieniin kirjaimiin.

#### **Logo ja logoteksti**

Pidä Mac työkäytössä -logoteksti ja oma logosi työpohjan eri puolilla.

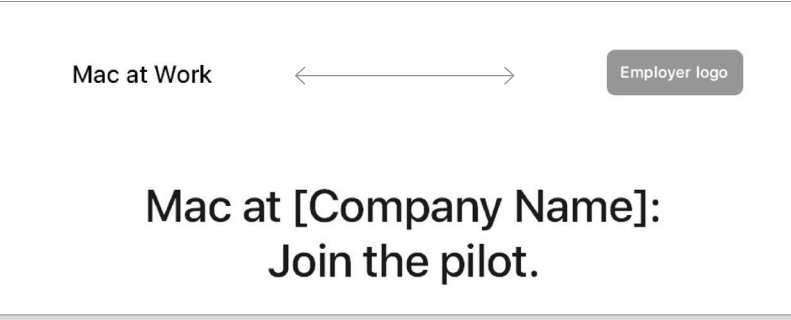

#### **Tuotenimet**

Kaikki tuotenimet, jotka alkavat pienellä i-kirjaimella, tulee aina kirjoittaa pienellä i-kirjaimella ja isolla P-kirjaimella (tai vastaavalla) ja niitä seuraavat kirjaimet pienellä myös lauseen, kappaleen tai otsikon alussa. Esimerkiksi iPhone, iPad ja iMac.

Useimmat Applen tuotenimet ovat tavaramerkkejä. Älä koskaan käännä Applen tavaramerkin nimeä. Kirjoita tavaramerkit aina englanniksi, vaikka niitä ympäröisi muu kuin englanninkielinen teksti. Kirjoita Applen tavaramerkit aina juuri niin kuin ne on kirjoitettu Applen tavaramerkkien luettelossa osoitteessa w[ww.apple.com/legal/intellectual-property/](https://www.apple.com/legal/intellectual-property/trademark/appletmlist.html) [trademark/appletmlist.html.](https://www.apple.com/legal/intellectual-property/trademark/appletmlist.html) Käytä Applen tuotenimiä aina yksikkömuodossa. Älä lisää omistusmuotojen heittomerkkejä. Älä puhu "Apple Watcheista" tai käytä sijamuotoja kuten "iPhonen". Monikkomuotoa ja sijamuotoja varten voidaan taivuttaa määritteitä kuten -malli, -tyyppi tai -laite.

#### **Tavaramerkkitiedot**

Tarkista aina markkinointimateriaaleja luodessasi Applen tavaramerkkiluettelo osoitteessa [www.apple.com/legal/](https://www.apple.com/legal/intellectual-property/trademark/appletmlist.html)  [intellectual-property/trademark/appletmlist.html.](https://www.apple.com/legal/intellectual-property/trademark/appletmlist.html) Lisätietoja Applen tavaramerkkien käytöstä saat osoitteesta ̈www.apple. com/legal/intellectual-property.

Jos sinulla on kysyttävää, kun olet lukenut Applen lakiasiainsivustolla osoitteessa www.apple.com/fi/legal olevat tiedot, ota yhteyttä Applen tavaramerkkiosastoon sähköpostitse (appletm@apple.com). Voit odottaa vastausta viikon sisällä.

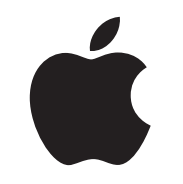

TM ja © 2023 Apple Inc. Kaikki oikeudet pidätetään.